# Infragistics Windows Forms 14.2 Service Release Notes – October 2014

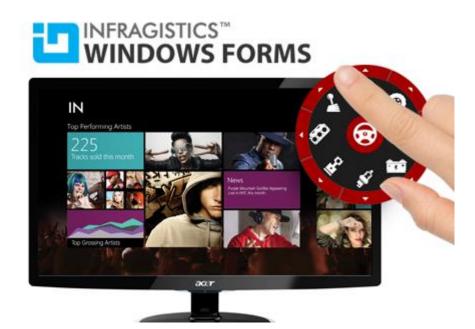

Add complete usability and extreme functionality to your next desktop application with the depth and breadth our Windows Forms UI controls. Infragistics Windows Forms continues to make strides in user experience with the latest Windows<sup>®</sup> 7, Windows<sup>®</sup> 8, Office<sup>®</sup> 2010 and Office<sup>®</sup> 2013 styles.

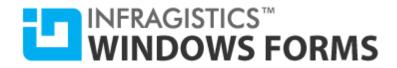

#### **Installation**

| Downloading | Download Infragistics Windows Forms here. |
|-------------|-------------------------------------------|
|-------------|-------------------------------------------|

### What's Changed

| Components                | Product Impact       | Description                                                                                                    |
|---------------------------|----------------------|----------------------------------------------------------------------------------------------------|
| Infragistics Excel Engine | Bug Fix              | An EndOfStreamException error occurs when loading an "xls" file.                                                                                 |
|                           |                      | Notes:                                                                                                    |
|                           |                      | Fixed an issue in the Excel library where loading a file would cause an EndOfStreamException error.                                              |
| Infragistics Excel Engine | New<br>Functionality | Images fail to reload after Save/Load of a workbook.                                                                                             |
|                           | , another another    | Notes:                                                                                                    |
|                           |                      | Added support for Save/Load picture fills in shapes of the Excel library when using the 2007 (.xlsx) formats.                                    |
| Infragistics Excel Engine | Bug Fix              | Formatting fails to restore after Save/Load of the existing excel files.                                                                         |
|                           |                      | Notes:                                                                                                    |
|                           |                      | Fixed an issue in the Excel library where cell formats failed being loaded correctly from the files created by 3rd party libraries.              |
| Infragistics Excel Engine | Bug Fix              | A NullReferenceException occurs when loading a workbook into memory.                                                                             |
|                           |                      | Notes:                                                                                                    |
|                           |                      | Fixed an error in the Excel library where a NullReferenceException would occur when loading documents containing formulas with OLE object links. |

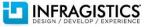

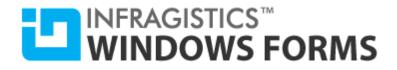

| Infragistics Excel Engine | New<br>Functionality | Conditional formatting fails to reload after Save/Load of a workbook.                                      |
|---------------------------|----------------------|----------------------------------------------------------------------------------------------------|
|                           |                      | Notes:                                                                                                    |
|                           |                      | Added support for Save/Load of the conditional formatting in the Excel library for the Excel 2007 formats. |
| Infragistics Excel Engine | Bug Fix              | The "DefaultRowHeight" property is not honored when using fonts with smaller size.                         |
|                           |                      |                                                                                                    |
|                           |                      | Notes:                                                                                                    |
|                           |                      | Fixed an issue in the Excel library, in which row heights may have been incorrect in Microsoft             |
|                           |                      | Excel when saving a file in a Worksheet, customized with "DefaultRowHeight" property.                      |
| WinButton                 | Bug Fix              | The Appearance Image Editor appears outside of the available screen rectangle.                             |
| AppStylist                | Bug Fix              | The ComboBoxTool drop down button ignores the appearance applied with AppStylist (isl) file.               |
| WinChart                  | Bug Fix              | Tooltip does not follow the mouse cursor when the UltraChart is inside of the docked pane.                 |
| WinComboEditor            | Bug Fix              | The "SelectionChangeCommitted" event is invoked instead of only the "SelectionChanged"                     |
|                           |                      | when pressing a letter key while the drop down list is open.                                               |
| WinComboEditor            | Bug Fix              | After setting the "ItemMatchingMode" to "DoNotConvertDataValueToString", a match is still                  |
|                           |                      | found in text representation of the column.                                                                |
| WinOptionSet              | Bug Fix              | The state of the component was not properly updated with the value from the BindingSource.                 |
| WinGanttView              | Bug Fix              | The "IsWorkDay=true" configuration for a day is ignored if the primary interval is set to                  |
|                           |                      | "hourly".                                                                                                  |
| WinGanttView              | Bug Fix              | Dependent tasks are ignored when a constraint is set even when accounting for the dependent                |
|                           |                      | task would not violate the constraint.                                                                     |
| WinGrid                   | Bug Fix              | Formula recalculates incorrectly when the grid is grouped.                                                 |
| WinGrid                   | Bug Fix              | Using "BellowCell" action on the last visible row in the band causes the application to hang.              |
| WinGrid                   | Bug Fix              | ToolTip fails to render Tab character spacing.                                                             |
| WinGrid                   | Bug Fix              | FilterRow drop down truncates the last character of a listed item when changing the                        |
|                           | -                    | TextRenderingMode to GDI.                                                                                  |
| WinCombo                  | Bug Fix              | Setting the "DropDownStyle" property to "DropDownList" after the form Load event, the                      |
|                           |                      | control still allows typing into the editor.                                                               |
|                           |                      |                                                                                                    |

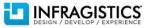

## INFRAGISTICS<sup>™</sup> WINDOWS FORMS

|                      |         | Notes:<br>As a general rule - The DropDownList property is recommended to set once before the<br>UltraCombo control is painted for the first time. The property is not intended to be updated<br>dynamically at run-time.<br>In this incident, the property was set in the form's "Shown" event, while the UltraCombo had<br>focus and was already in edit mode. This was fixed by exiting edit mode whenever the<br>DropDownList property is configured.<br>However, the best practice is to set the property before the control enters edit mode.                                               |
|----------------------|---------|----------------------------------------------------------------------------------------------------|
| WinCombo             | Bug Fix | When searching for an item by entering the ID, the UltraCombo selects the first available item (instead of the item corresponding to the ID entered) in the dropdown list when two or more display members are the same.                                                                                                    |
| WinGridExcelExporter | Bug Fix | Exported date time format was not persisted for the corresponding culture settings in the Excel.<br>Notes:<br>Fixed an issue in the Excel library where the DateTime value setting on a cell with a General<br>format would not initialize the format, but persist culture-aware date format string.                                                                                                    |
| WinGridExcelExporter | Bug Fix | An application exporting to excel with ValueList and large amount of data fails to respond.<br>Notes:<br>Fixed a performance bottleneck in the Excel library, which occurred when adding multiple non-<br>contiguous regions to a WorksheetReferencesCollection. This could happen when assigning the<br>same data validation instance to multiple cells that they do not interact with.                                                                                                    |
| WinGridExcelExporter | Bug Fix | <ul> <li>An IndexOutOfRange exception occurs when an UltraGrid using a cloned ValueList is exported to Excel 2003 format.</li> <li>Notes:</li> <li>This behavior is not specific to cloning the ValueList. The issue is the sheer number of ValueLists, not the fact that they were cloned. The same behavior may be seen when assigning a new, unique ValueList to each row.</li> <li>Excel does not support a ValueList as a separate object. When exporting a ValueList, the values of the ValueList are put into some cells in the Excel Workbook (In a hidden worksheet), then we</li> </ul> |

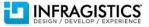

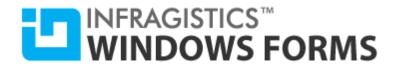

|                          |         | use new column for each ValueList. The large number of ValueLists, in this case ended up reaching the limit for the number of columns allowed in a worksheet. This only occurs in |
|--------------------------|---------|----------------------------------------------------------------------------------------------------|
|                          |         | Excel2003 format, because the limit is 256 columns (much less than the Excel2007 and higher                                                                                       |
|                          |         | formats). To fix this issue we create new (hidden) worksheet when running out of columns.                                                                                         |
| WinLiveTileView          | Bug Fix | NullReferenceException occurs when pressing Shift+Tab                                                                                                    |
|                          | -       |                                                                                                    |
| WinLiveTileView          | Bug Fix | TileView designer does not open when using Progress Developer Studio For Open Edge.                                                                                               |
| WinLiveTileView          | Bug Fix | Modifications made to the application bar in the ApplicationBarInitializing event such as, disabling an application button, are not enforced.                                     |
| WinLiveTileView          | Bug Fix | A KeyNotFoundException occurs when clicking the right mouse button, while dragging a tile with the left mouse button.                                                             |
| WinDropDownButton        | Bug Fix | When configuring the popup item from the smart tag, the drop down menu displays only one item at a time, instead of all available items.                                          |
| WinPanel                 | Bug Fix | When configuring AutoSize and MinimumSize properties, the control to stop responding.                                                                                             |
| WinSchedule              | Bug Fix | The "Working Hours" fails to display custom working hours, which span across multiple days.                                                                                       |
| WinCalendarInfo          | Bug Fix | Task manipulation from context causes incorrect positioning after saving and loading the task from xml.                                                                           |
| WinDayView               | Bug Fix | Appointments with filled Location and slightly longer than the Timeslot interval duration, fail to show their Subject.                                                            |
| WinMonthViewSingle       | Bug Fix | Appointments appear overlapped on the days which have holidays.                                                                                                    |
| WinSchedulePrintDocument | Bug Fix | The SchedulePrintDocument displays incorrect number of months in the header area.                                                                                                 |
| WinDockManager           | Bug Fix | An ArgumentOutOfRangeException occurs when attempting to load a layout, which may<br>contain panes that have been disposed.                                                       |
| WinDockManager           | Bug Fix | The SaveAsXmI method fails to save the DockableControlPane control name, when the Site<br>property of the control is not null/Nothing.                                            |
| WinTabControl            | Bug Fix | A tab would not switch to active tab with the mouse when TabOrientation is LeftTop.                                                                                               |
|                          |         | Notes:                                                                                                    |
|                          |         | UltraTabControl does not support Right-To-Left at this time.                                                                                                    |
| WinToolbarsManager       | Bug Fix | The Ribbon would not allow setting the DisplayMode property to "AutoHide" when AllowAutoHide property is set to "true".                                                           |

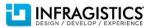

## INFRAGISTICS<sup>™</sup> WINDOWS FORMS

| WinToolbarsManager | Bug Fix | The Ribbon form caption appears clipped by contextual menu even when there is enough room to display it.                                                                                                    |
|--------------------|---------|----------------------------------------------------------------------------------------------------|
| WinToolbarsManager | Bug Fix | Styling the backstage (File) button appearance affects other UIElements of the control.                                                                                                    |
| WinToolbarsManager | Bug Fix | Request for adding border color member for ToolTipInfo.                                                                                                    |
|                    |         | Notes:<br>We have added a BorderColor property to the ToolTipInfo class. It is now possible to use a<br>CreationFilter to configure the BorderColor of the tooltip the same way as setting the<br>ForeColor, BackColor, etc. |
| WinFormManager     | Bug Fix | Title caption is not centered when IsGlassSupported property is set to "true".                                                                                                    |
| WinMessageBox      | Bug Fix | The text of the validation dialog for a specific string fails to wrap.                                                                                                    |

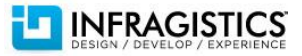